# **«Техника безопасности в компьютерном кабинете»**

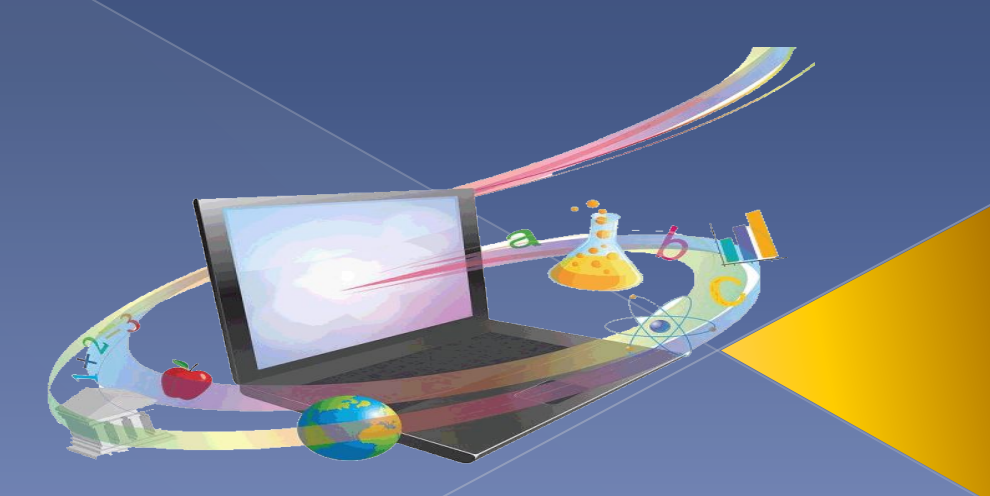

### Инструкция по правилам техники безопасности в кабинете информатики

1. В кабинете вычислительной техники установлена дорогостоящая, сложная техника - компьютеры, принтер и другие технические средства. Поэтому: бережно обращайтесь с этой техникой; спокойно, не торопясь, не толкаясь, не задевая столы, входите в кабинет и занимайте отведенное вам место, ничего не трогая на столах.

2. На вашем рабочем месте размещены составные части ЭВМ - клавиатура, монитор, системный блок, мышь. Неправильное обращение с аппаратурой, кабелями и монитором может привести к тяжелым поражениям электрическим током, вызвать загорание аппаратуры. Поэтому

#### СТРОГОЗАПРЕЩАЕТСЯ:

- трогать разъемы соединительных кабелей;
- прикасаться к питающим проводам и устройствам заземления;
- прикасаться к экрану и к тыльной стороне монитора, клавиатуры, системного блока;
- включать и отключать аппаратуру без указаний учителя;
- класть предметы на монитор и клавиатуру;
- работать во влажной одежде и влажными руками.

3. При появлении запаха гари, огня немедленно прекратить работу, выключить аппаратуру и сообщить об этом учителю.

4. Перед началом работы убедитесь в отсутствии видимых причин повреждений рабочего места; сядьте так, чтобы линия взора приходилась в центр экрана, чтобы, не наклоняясь пользоваться клавиатурой и воспринимать передаваемую на экран монитора информацию; разместите на столе учебные принадлежности так, чтобы они не мешали работе на ЭВМ; внимательно слушайте объяснения учителя и старайтесь понять цель и последовательность действий, в случае необходимости обращайтесь к преподавателю; начинайте работу только по указанию учителя.

5. Следует работать от монитора на расстоянии 60 - 70 см, соблюдая правильную посадку, не сутулясь, не наклоняясь. Учащимся, имеющим очки для постоянного ношения, быть в очках.

6. Работа на ЭВМ требует большого внимания, четких действий, поэтому нельзя работать при недостаточном освещении, при плохом самочувствии.

7. Во время работы:

строго выполняйте все указанные выше правила, а также текущие указания учителя;

следите за исправностью аппаратуры и немедленно прекращайте работу при появлении необычного звука или самопроизвольного отключения аппаратуры, немедленно сообщить о случившемся учителю;

плавно нажимайте клавиши;

не пользуйтесь клавиатурой, если не подключено напряжение;

работайте чистыми руками;

не пытаться самопроизвольно отключать и исправлять неисправности.

8. Вы должны хорошо знать и грамотно выполнять эти правила, точно следовать указаниям преподавателя, чтобы успешно овладеть знаниями, умениями, навыками; сберечь школьное имущество.

Вы отвечаете за состояние своего рабочего места и сохранность размещенного на нем оборудования.

НЕВЫПОЛНЕНИЕ ПРАВИЛ - ГРУБЕЙШЕЕ НАРУШЕНИЕ ПОРЯДКА И ДИСЦИПЛИНЫ.

### **Комплекс упражнений для глаз при работе с компьютером**

- ⦿ Упражнения выполняются сидя или стоя, отвернувшись от экрана при ритмичном дыхании, с максимальной амплитудой движения глаз.
- ⦿ Закрыть глаза, сильно напрягая глазные мышцы, на счет 1 4, затем раскрыть глаза, расслабив мышцы глаз, посмотреть вдаль на счет 1 - 6. Повторить 4 - 5 раз.
- ⦿ Посмотреть на переносицу и задержать взор на счет 1 4. До усталости глаза доводить нельзя. Затем посмотреть вдаль на счет 1 - 6. Повторить 4 - 5 раз.
- ⦿ Не поворачивая головы, посмотреть направо и зафиксировать взгляд на счет 1 - 4, затем посмотреть вдаль прямо на счет 1 - 6. Аналогичным путем проводятся упражнения, но с фиксацией взгляда влево, вверх, вниз.
- ⦿ 4. Перевести взгляд быстро направо вверх налево вниз и потом прямо вдаль на счет 1 - 6; затем налево – вверх - направо – вниз и посмотреть вдаль на счет 1 - 6. Повторить 4 - 5 раз.

# Викторина по технике безопасности в компьютерном кабинете

## ǽравила викторины

Участникам (игроку или команде игроков) предлагается 5 тем. Каждая тема состоит из шести вопросов разной степени сложности

– от 1 до 6.

ȁчастники выбирают тему вопроса и его сложность.

ǿамый простой вопрос «стоит» 1 балл. Самый сложный вопрос скрывается под кнопкой

«х2».

При правильном ответе на вопрос под этой кнопкой все заработанные баллы умножаются на 2. Если до этого верных ответов у игрока не было, то за <mark>Прбедитель викторины определяется по</mark> сумме набранных баллов. Игра продолжается до тех пор, пока не будут получены ответы на все вопросы.

x2

## ȁсловные обозначения

1

 $x^2$ 

Ȁребования безопасности перед началом работы

Тема, по которой будут вопросы.

Количество баллов за верный ответ.

Если ответ верный, количество баллов умножается на 2.

Ответ

Кнопка для перехода на слайд с ответом и решением.

Назад

Кнопка для перехода на слайд с выбором вопросов.

Ȁребования безопасности перед началом работы

Ȁребования безопасности во время работы

#### В кабинете информатики запрещается

#### Ȁребования пожарной безопасности

#### Здоровье и компьютер

## Здоровье и компьютер

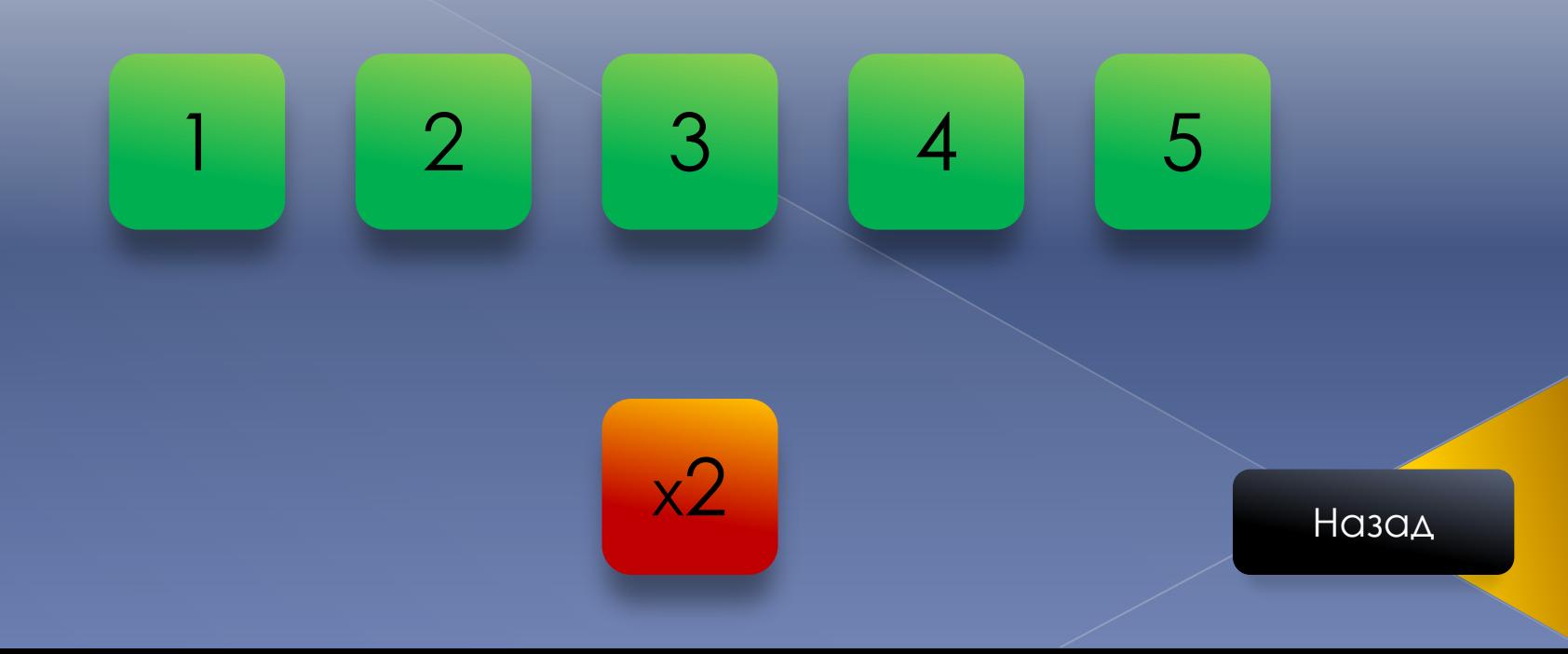

## Ȁребования безопасности перед началом работы

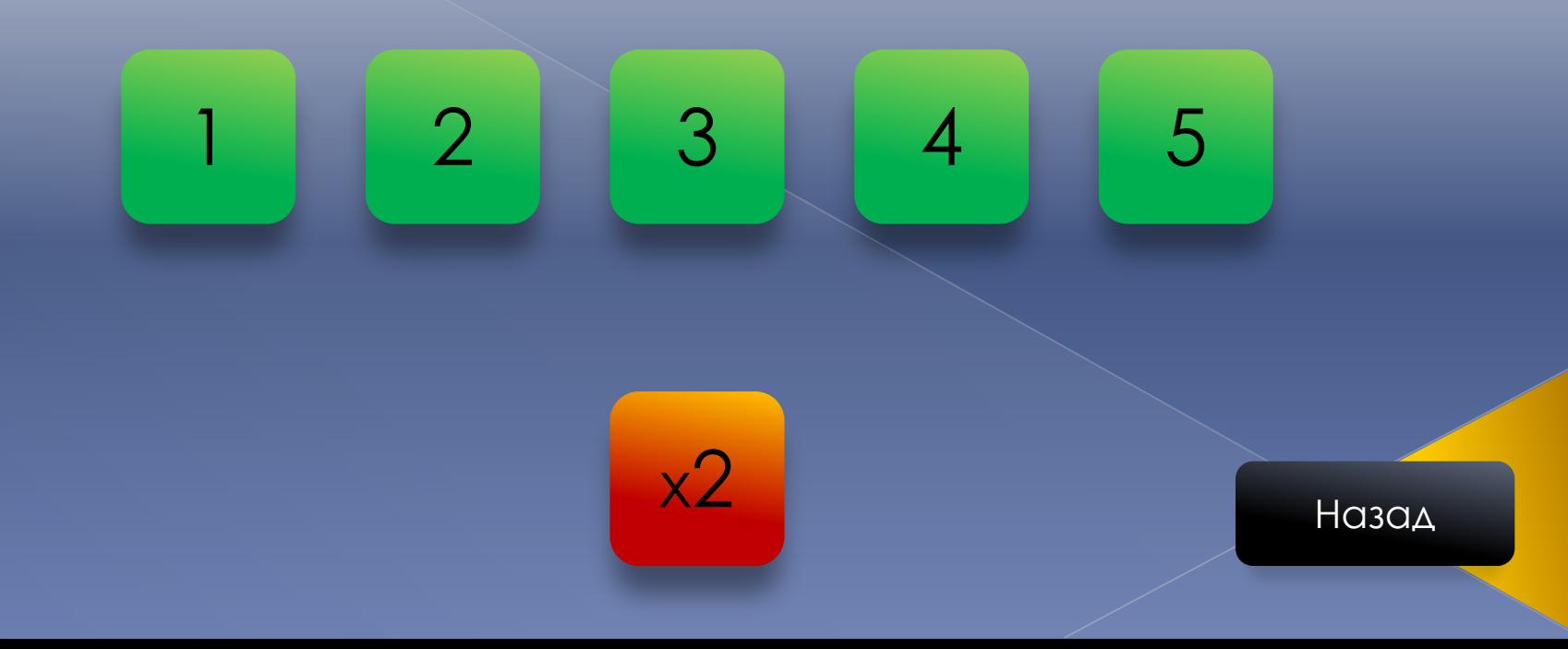

### В кабинете информатики запрещается

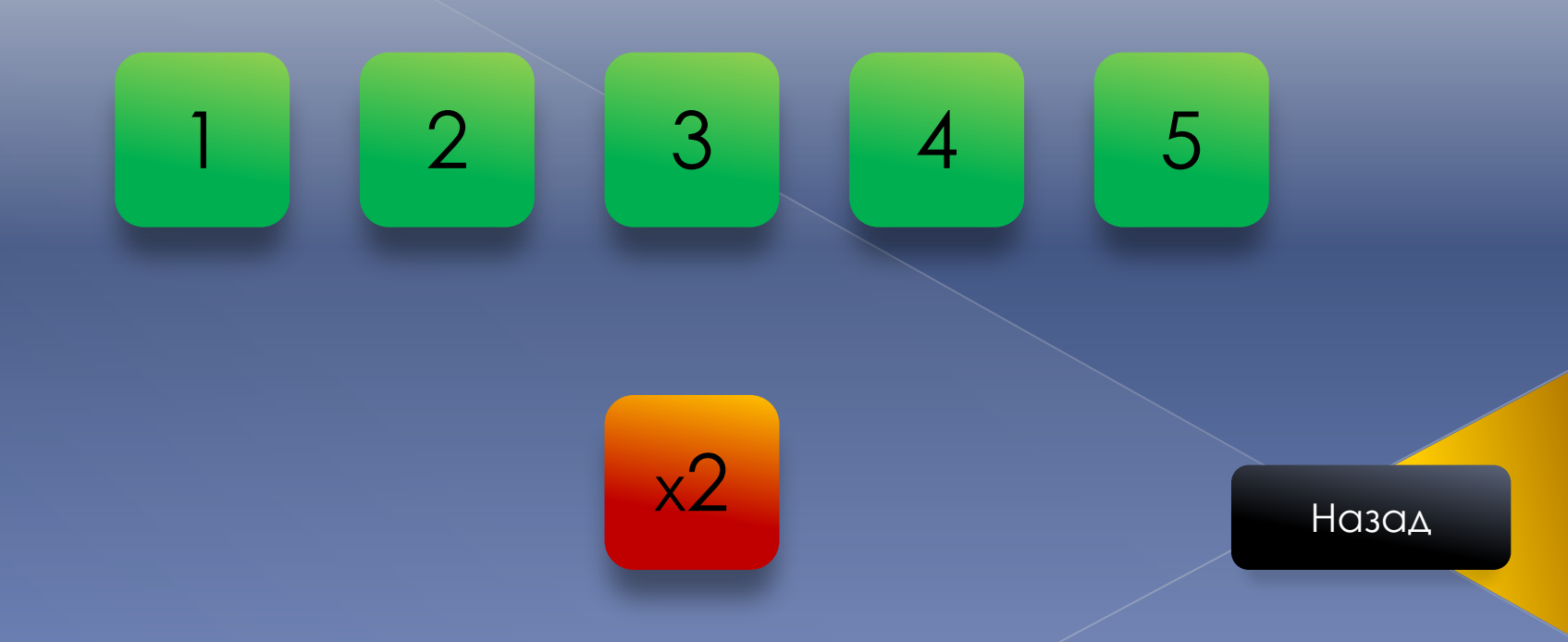

Требования пожарной<br>безопасности

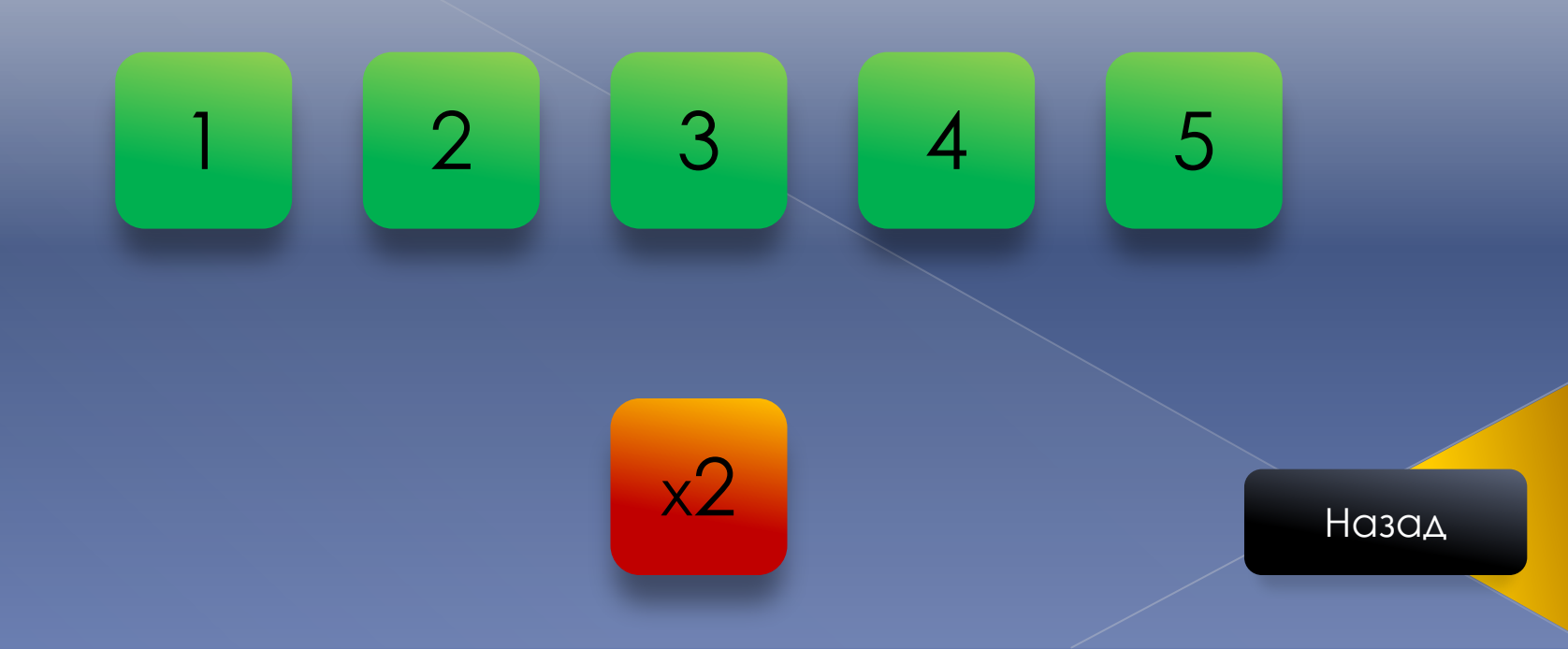

### Ȁребования безопасности во время работы

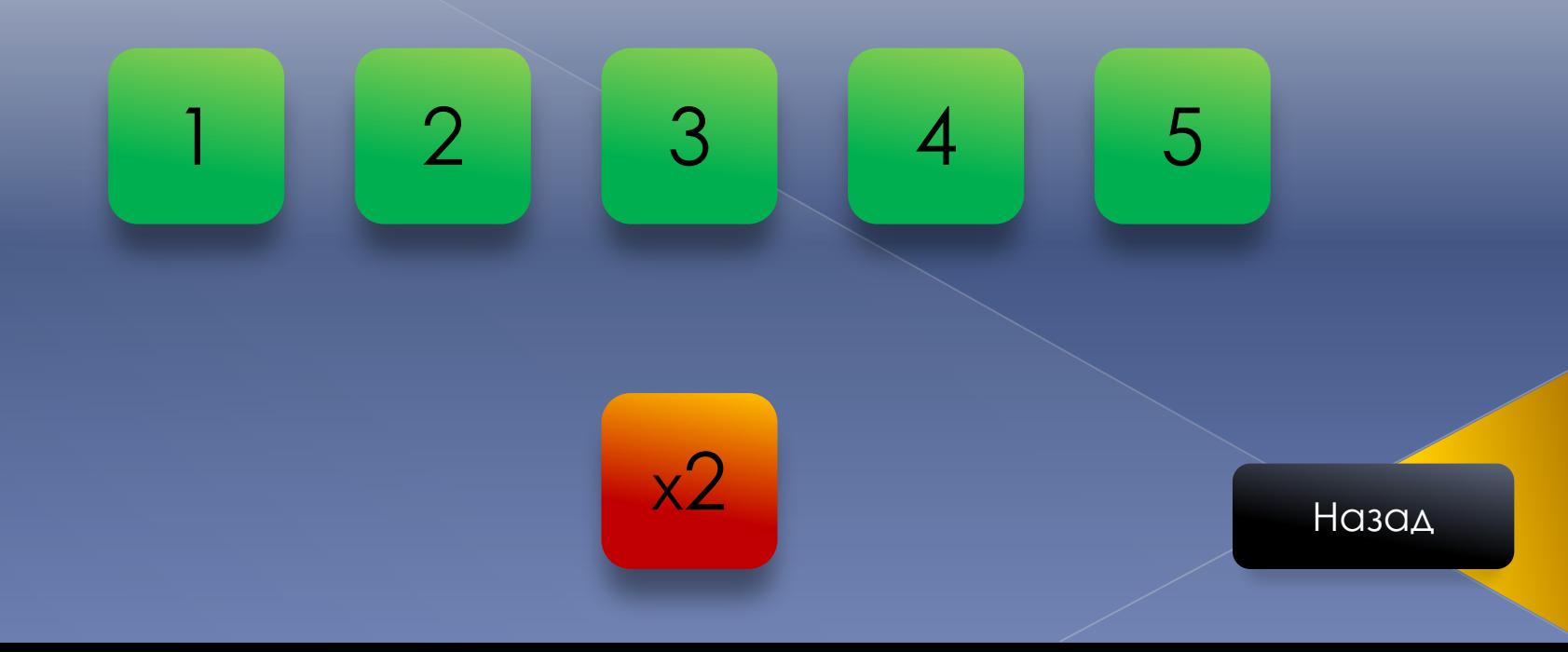

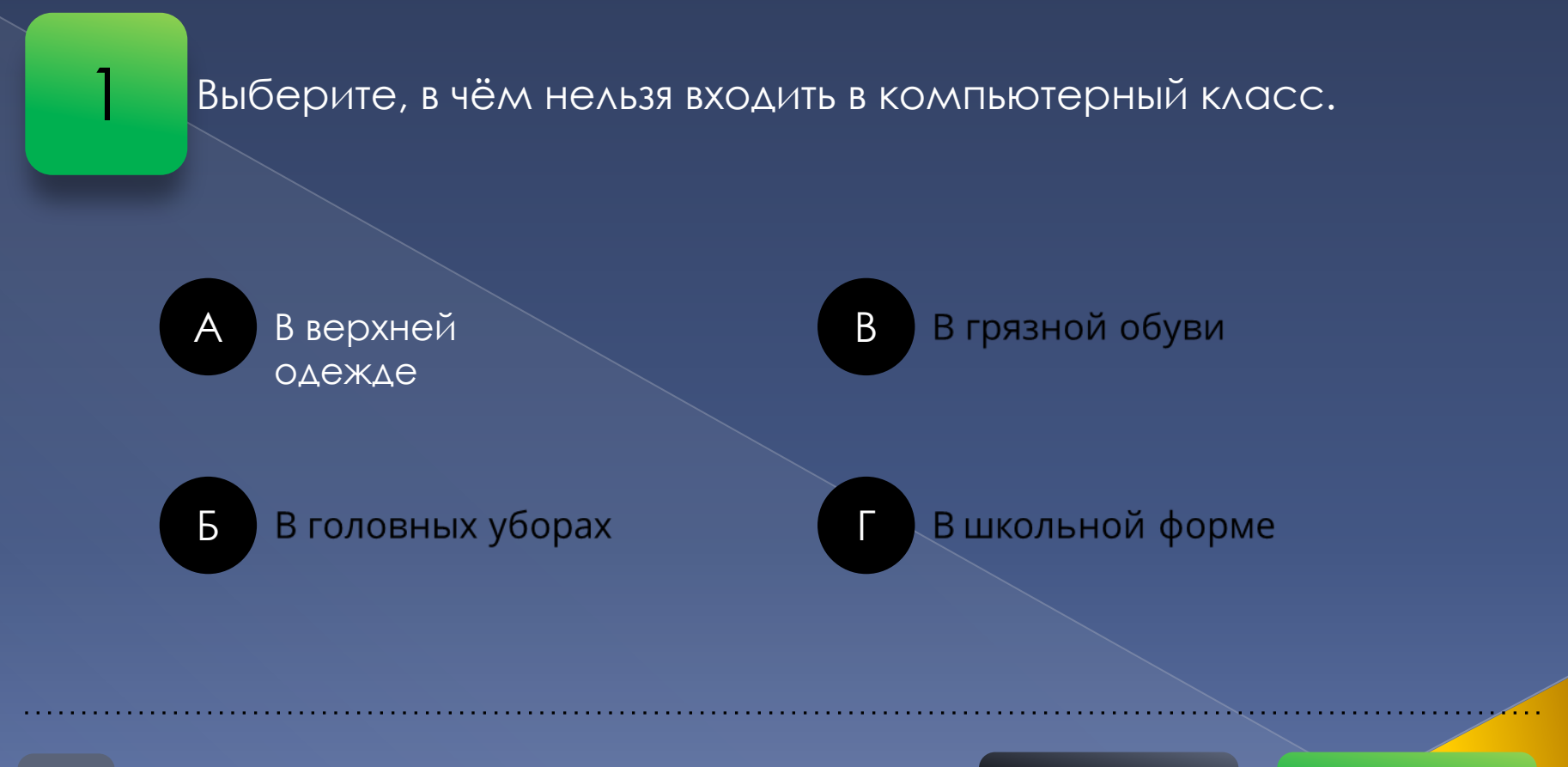

Требования безопасности перед началом работы

Назад

Ответ

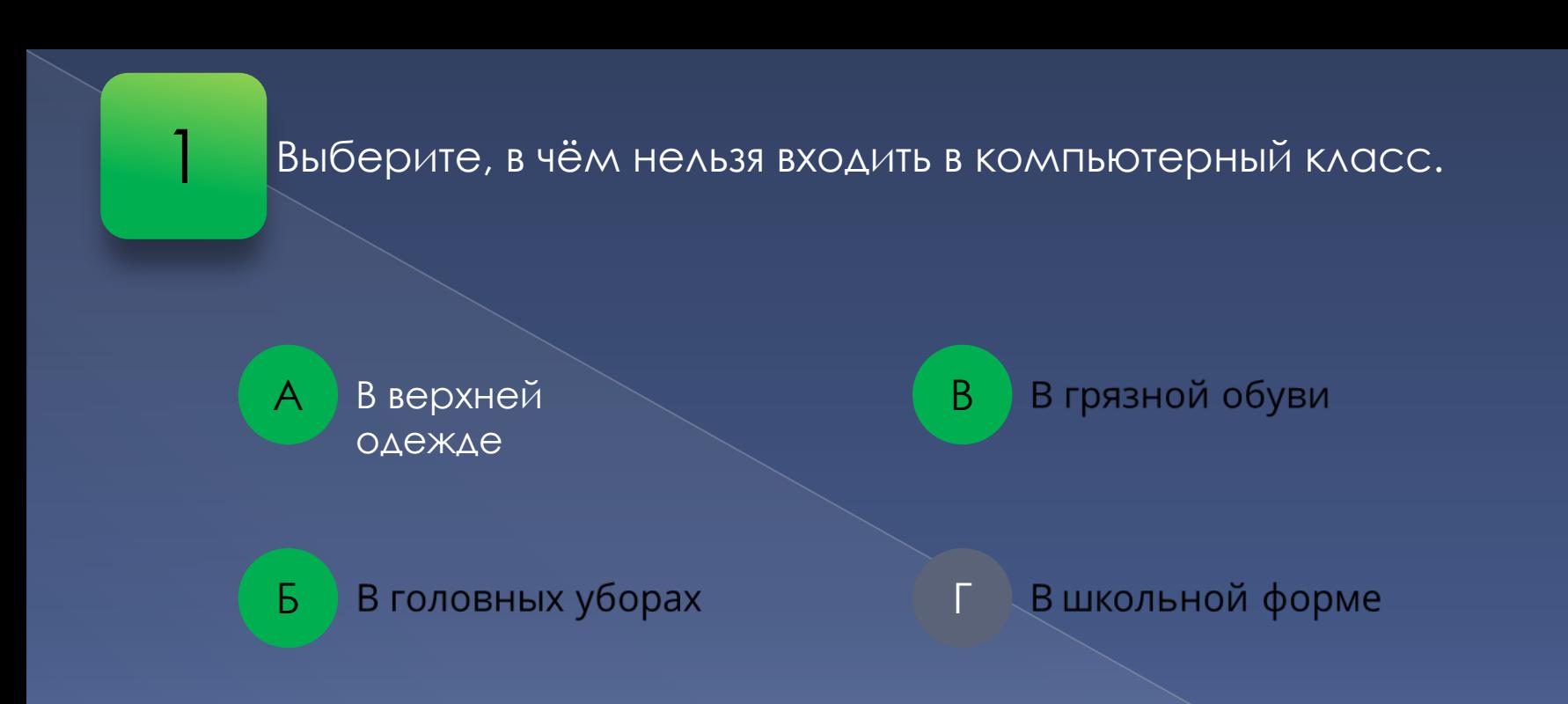

Требования безопасности перед началом работы

Назад

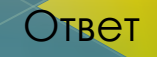

 $\overline{2}$ 

#### Как нужно заходить в компьютерный класс?

Спросить у ДИРЕКТОРА школы разрешение

Б

A

Спокойно, не вбегая и не нарушая порядка

По настроению: если плохое, B **TO** СПОКОЙНО, ЕСЛИ ВЕСЁЛОЕ, ТО **ВПРИПРЫЖКУ** 

Можно хоть на ушах, если на **TO RAOB ROM** 

Требования безопасности перед началом работы

Назад

Ответ

 $\overline{2}$ 

#### Как нужно заходить в компьютерный класс?

 $\overline{A}$ 

Спросить у ДИРЕКТОРА школы разрешение

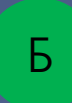

Спокойно, не вбегая и не нарушая порядка

По настроению: если плохое, B **TO** СПОКОЙНО, ЕСЛИ ВЕСЁЛОЕ, ТО **ВПРИПРЫЖКУ** 

Можно хоть на ушах, если на **TO RAOB ROM** 

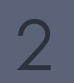

Требования безопасности перед началом работы

Назад

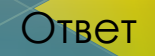

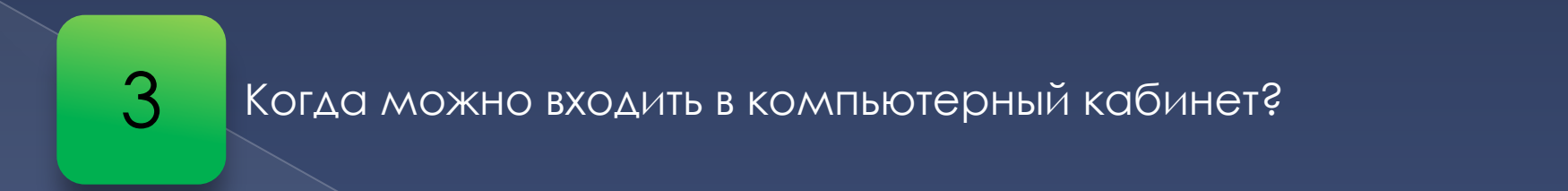

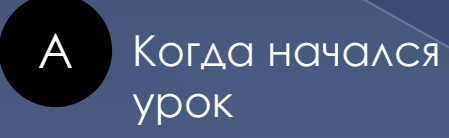

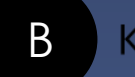

Когда закончился урок

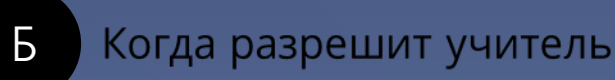

Это школьный кабинет, в него можно заходить по мере необходимости

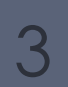

Требования безопасности перед началом работы

Назад

Ответ

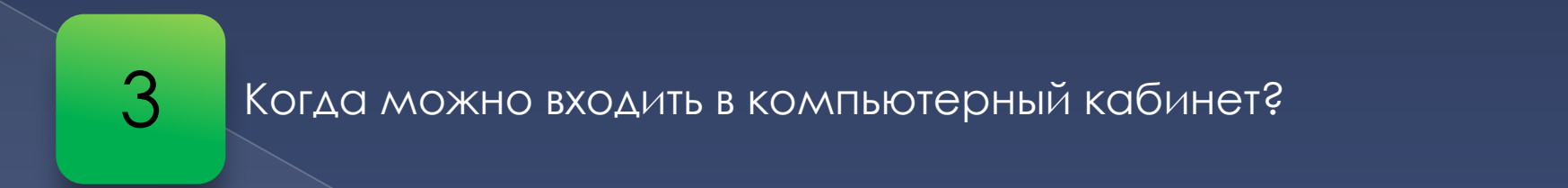

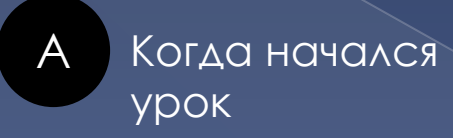

 $\overline{b}$ 

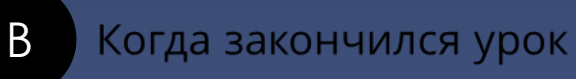

Когда разрешит учитель

Это школьный кабинет, в него можно заходить по мере необходимости

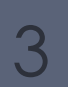

Требования безопасности перед началом работы

Назад

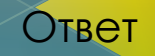

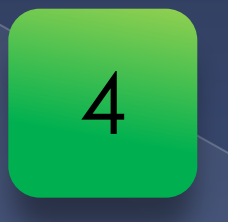

### Что обязательно должен сделать каждый ученик перед началом работы за компьютером?

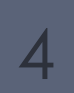

Требования безопасности перед началом работы

Назад

Ответ

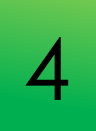

Что обязательно должен сделать каждый ученик перед началом работы на рабочем месте?

Ответ: перед началом работы ученик должен убедиться в отсутствии видимых повреждений оборудования на рабочем месте.

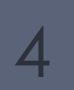

Требования безопасности перед началом **4 работы 4 работы 4 работы 4 работы** 4 работы 4 работы 4 работы 4 работы<br>История

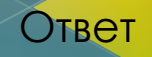

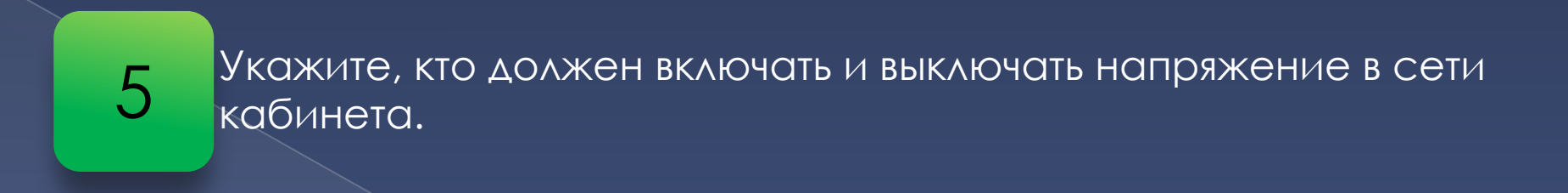

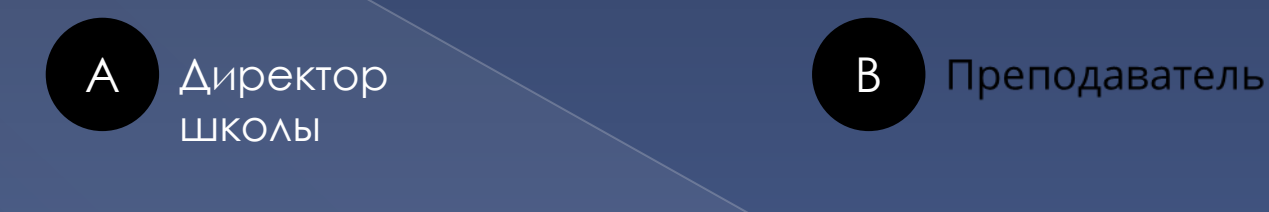

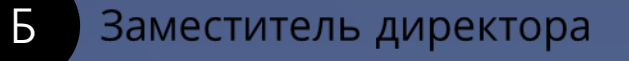

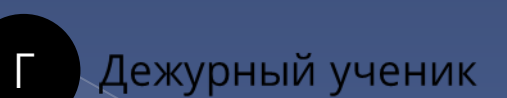

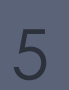

Требования безопасности перед началом **5 работы 5 работы 5 работы** 5 работы 5 работы 5 работы 5 работы 5 работы

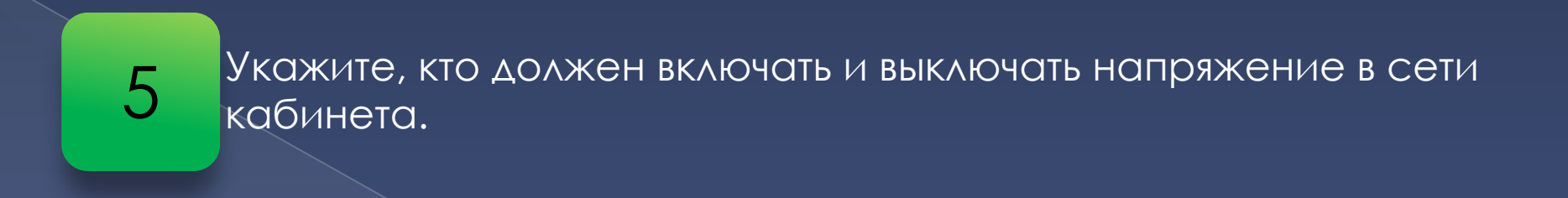

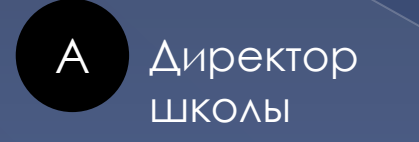

Б

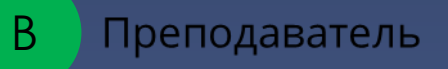

Заместитель директора

Дежурный ученик

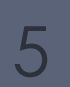

Требования безопасности перед началом работы

Назад

Ответ

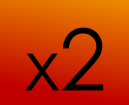

#### Разберите ситуацию и ответьте на вопрос.

Сидоров Петя пришёл в кабинет информатики. Его внимание ПРИВЛЕКЛО ОГРОМНОЕ КОЛИЧЕСТВО ПИТАЮЩИХ ПРОВОДОВ, КОТОРЫЕ располагались с обратной стороны каждого компьютера. Решив рассмотреть их поближе, он уже протянул руку к одному из них. Внезапно кто-то схватил Петю за плечи и изо всех сил потянул назад. Кем-то оказалась Перемоткина Оля. Почему Перемоткина Оля повела себя таким необычным образом?

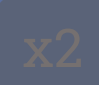

Требования безопасности перед началом работы

Назад Ответ

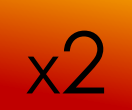

Разберите ситуацию и ответьте на вопрос.

Перемоткина Оля повела себя таким необычным образом, потому **YTO** в кабинете информатики нельзя трогать соединительные провода и прикасаться к разъёмам на задних стенках устройств компьютера.

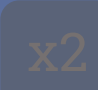

Требования безопасности перед началом работы

Назад

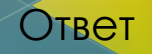

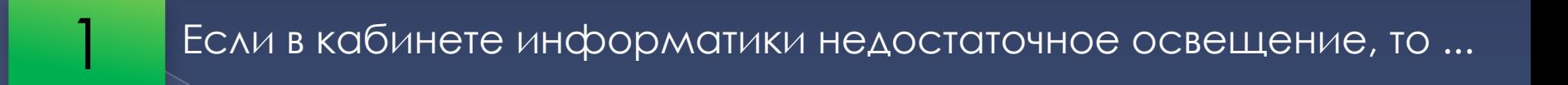

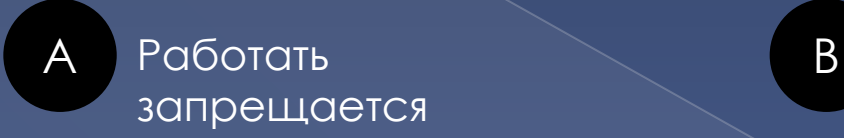

Работать разрешается

1 В кабинете информатики запрещается и так и назад и назад ответ

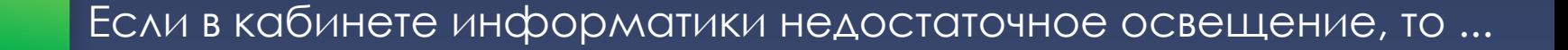

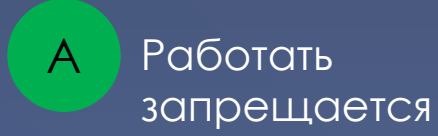

Работать B разрешается

В кабинете информатики запрещается

Назад

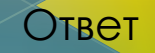

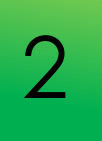

### Куда запрещается в кабинете информатики ставить сумки и портфели?

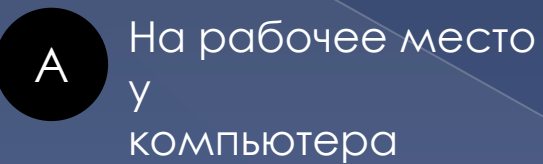

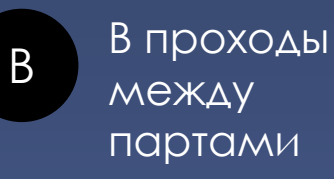

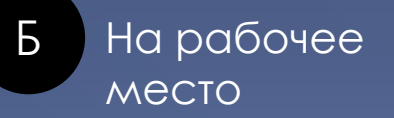

На рабочий стол учителя

В кабинете информатики запрещается и на назад и назад ответ

# 2 Куда запрещается в кабинете информатики ставить сумки и кабинете информатики ставить сумки и

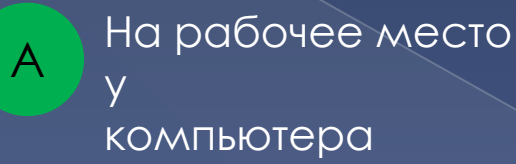

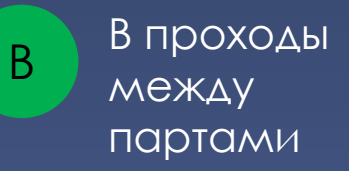

Б На рабочее место

На рабочий стол учителя

В кабинете информатики запрещается и на Назад и Назад Ствет

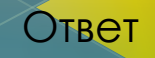

### Что нельзя делать, если не работает клавиатура или мышка?

 $\forall$ 

Нажимать на кнопки СИЛЬНЕЕ

Самостоятельно проверять,  $\mathsf B$ ПОДКЛЮЧЕНО ЛИ УСТРОЙСТВО К **КОМПЬЮТЕРУ** 

Б

Пробовать крутить ПРОВОДА, ВДРУГ заработает

Сообщать преподавателю

Перезагружать **КОМПЬЮТЕР** 

В кабинете информатики запрещается

Назад

Ответ

#### Что нельзя делать, если не работает клавиатура или мышка?

 $B$ 

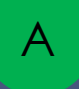

Нажимать на кнопки СИЛЬНЕЕ

Самостоятельно проверять, ПОДКЛЮЧЕНО ЛИ УСТРОЙСТВО К **КОМПЬЮТЕРУ** 

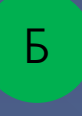

Пробовать крутить ПРОВОДА, ВДРУГ заработает

Сообщать преподавателю

Перезагружать **КОМПЬЮТЕР** 

3

В кабинете информатики запрещается

 $\Delta$ 

Назад

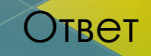

Если вы сделали задание на домашнем компьютере и сохранили его на флешку, что вы сделаете, когда придёте на урок информатики?

Г

Вставите флешку в школьный компьютер и скопируете задание А

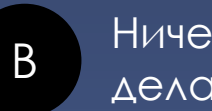

Ничего не будете делать

Б

Отдадите флешку преподавателю и скажете, где находится задание Попросите одноклассника, чтобы он скопировал задание на ваш компьютер

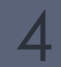

В кабинете информатики запрещается и на Назад и Назад Ответ

Если вы сделали задание на домашнем компьютере и сохранили его на флешку, что вы сделаете, когда придёте на урок информатики?

Вставите флешку в школьный компьютер и скопируете задание А

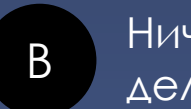

Г

Ничего не будете делать

Отдадите флешку преподавателю и скажете,

Б

где находится задание

Попросите одноклассника, чтобы он скопировал задание на ваш компьютер

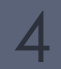

В кабинете информатики запрещается и на Назад и Назад Ствет

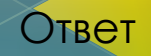

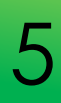

### Разберите ситуацию и ответьте на вопрос.

Сидоров Петя и Перемоткина Оля на уроке технологии работали на пришкольном участке. Когда урок закончился, они сразу же отправились на занятия в компьютерный класс. **Что забыли сделать ребята?**

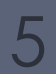

В кабинете информатики запрещается и на назад и назад Ответ

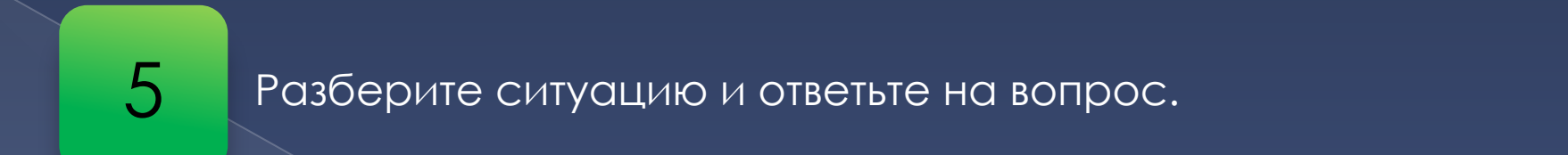

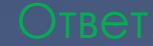

помыть руки. В кабинете информатики запрещается работать грязными, влажными руками, во влажной одежде.

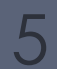

В кабинете информатики запрещается и на Назад и Назад Ствет

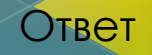
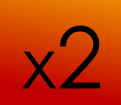

#### Вставьте пропущенные слова.

Допустимое время работы за компьютером для учащихся 5–7 классов – …, потом следует сделать перерыв. Во время перерыва рекомендуется выполнить … и физкультурную разминку.

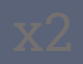

В кабинете информатики запрещается и по не Назад и Назад Ствет

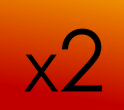

#### Вставьте пропущенные слова.

1) 20-25 мин, 2) упражнения для глаз.

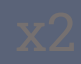

В кабинете информатики запрещается

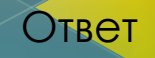

На каких функциях нашего организма негативно сказывается длительная работа за компьютером?

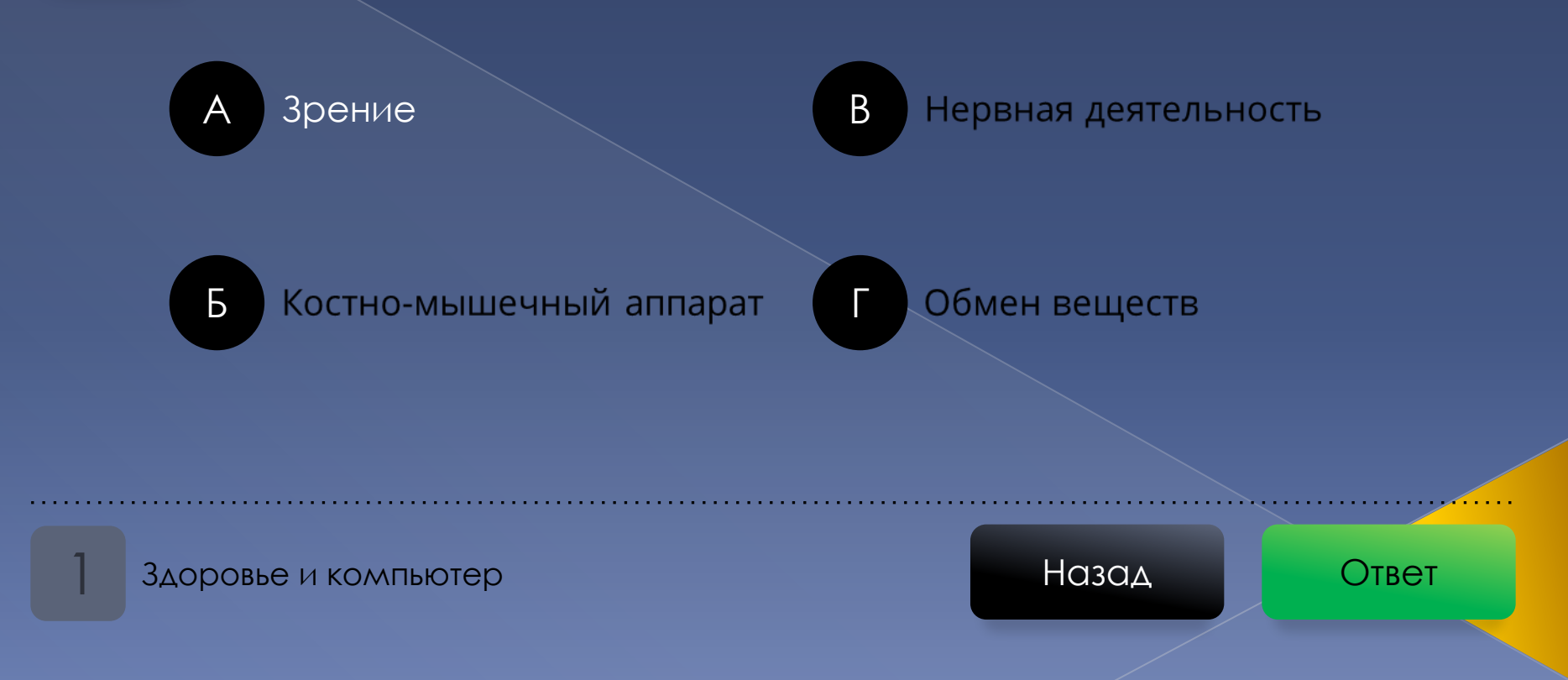

На каких функциях нашего организма негативно сказывается длительная работа за компьютером?

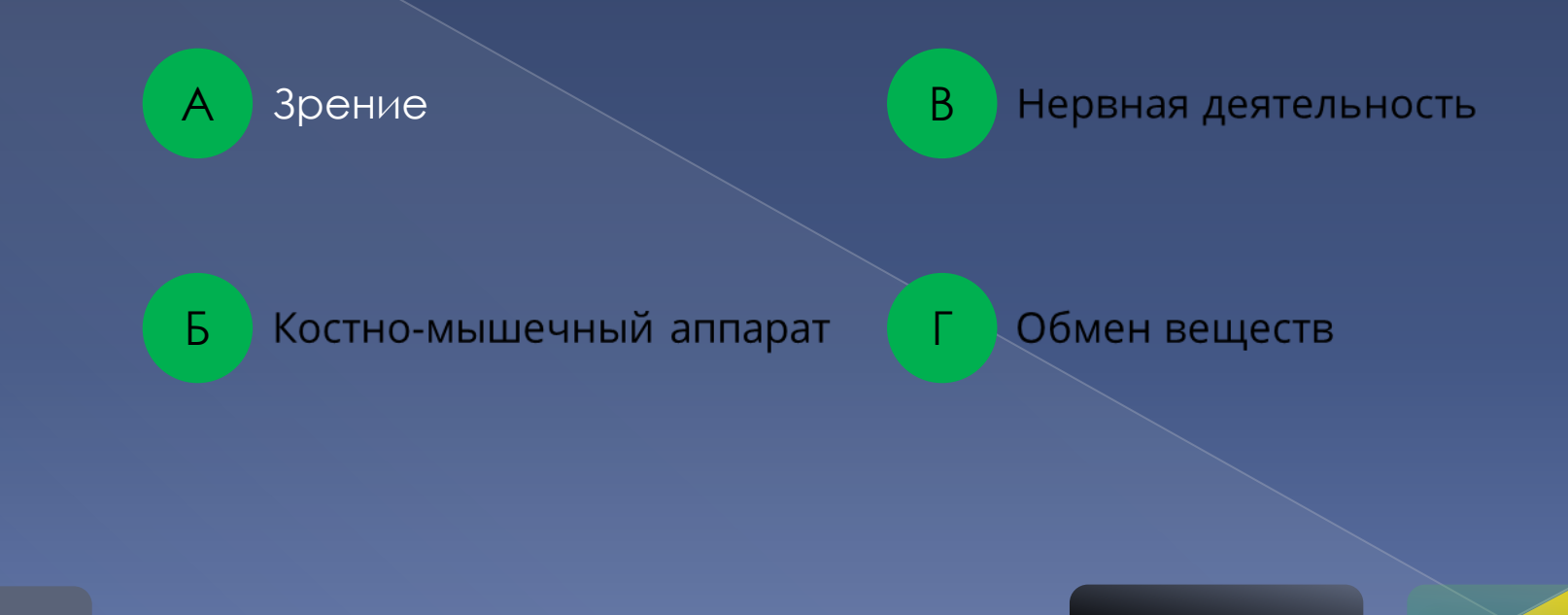

Здоровье и компьютер

Назад

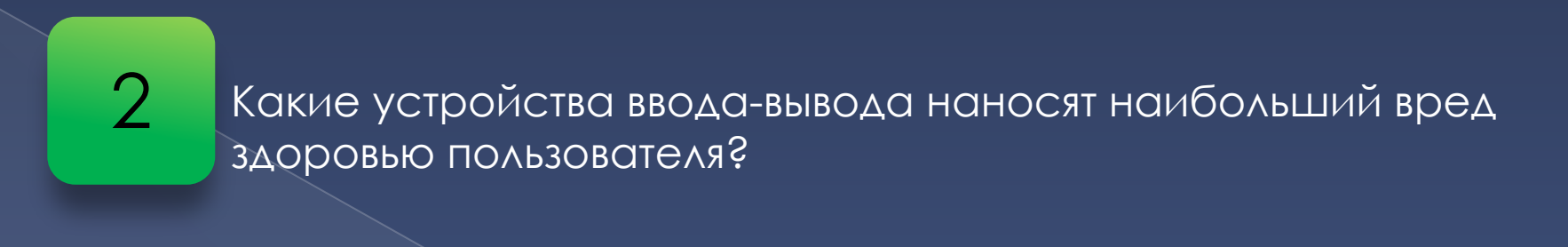

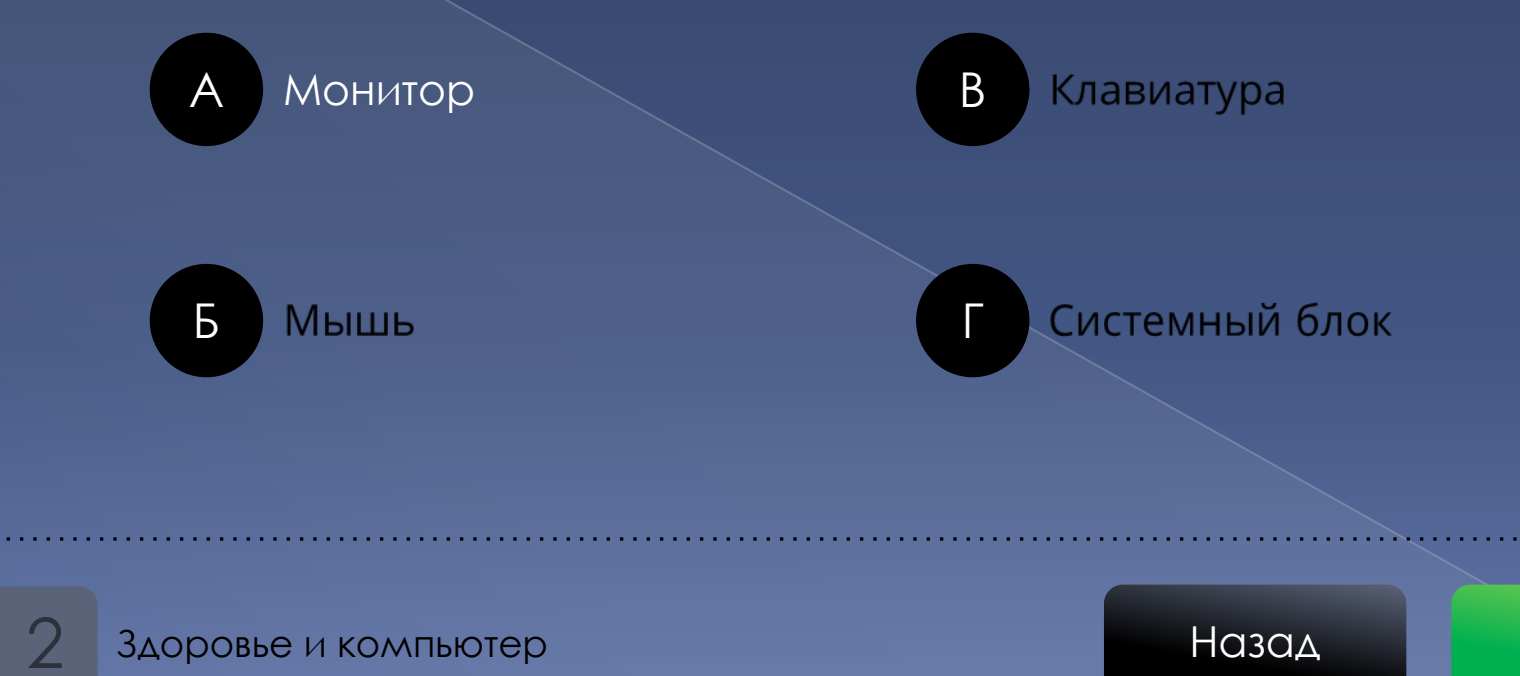

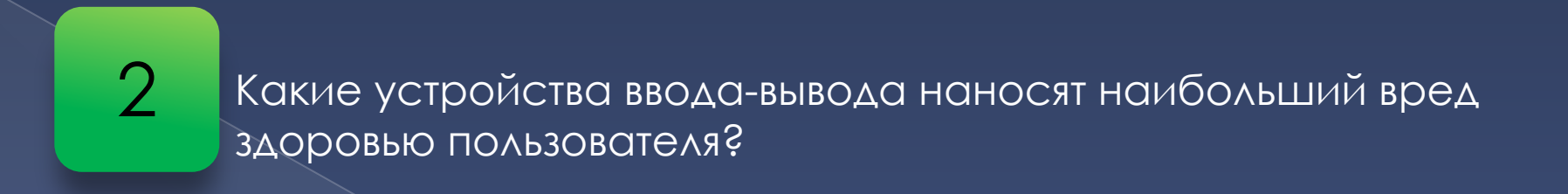

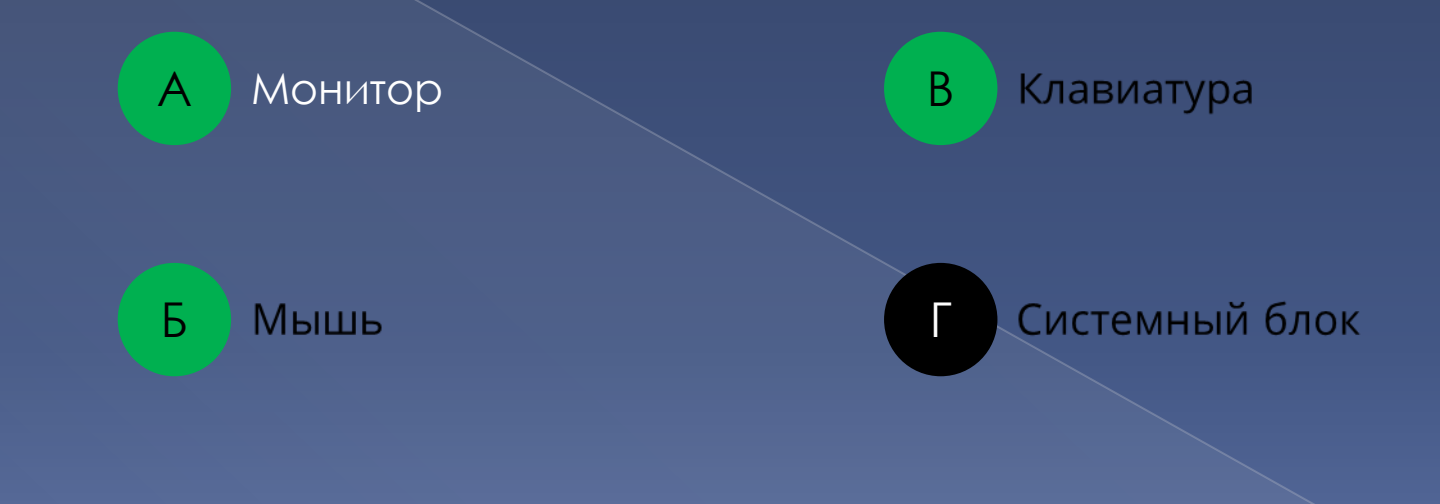

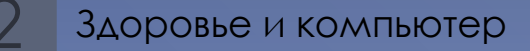

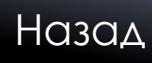

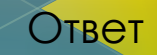

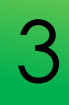

Электростатическое поле способствует оседанию пыли и аэрозольных частиц на лице, шее, руках, что может вызвать у людей, особо чувствительных к подобному воздействию, негативные кожные реакции...

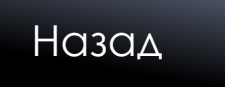

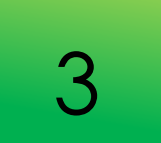

3

Продолжите предложение.

СУХОСТЬ,

аллергию.

Здоровье и компьютер

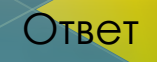

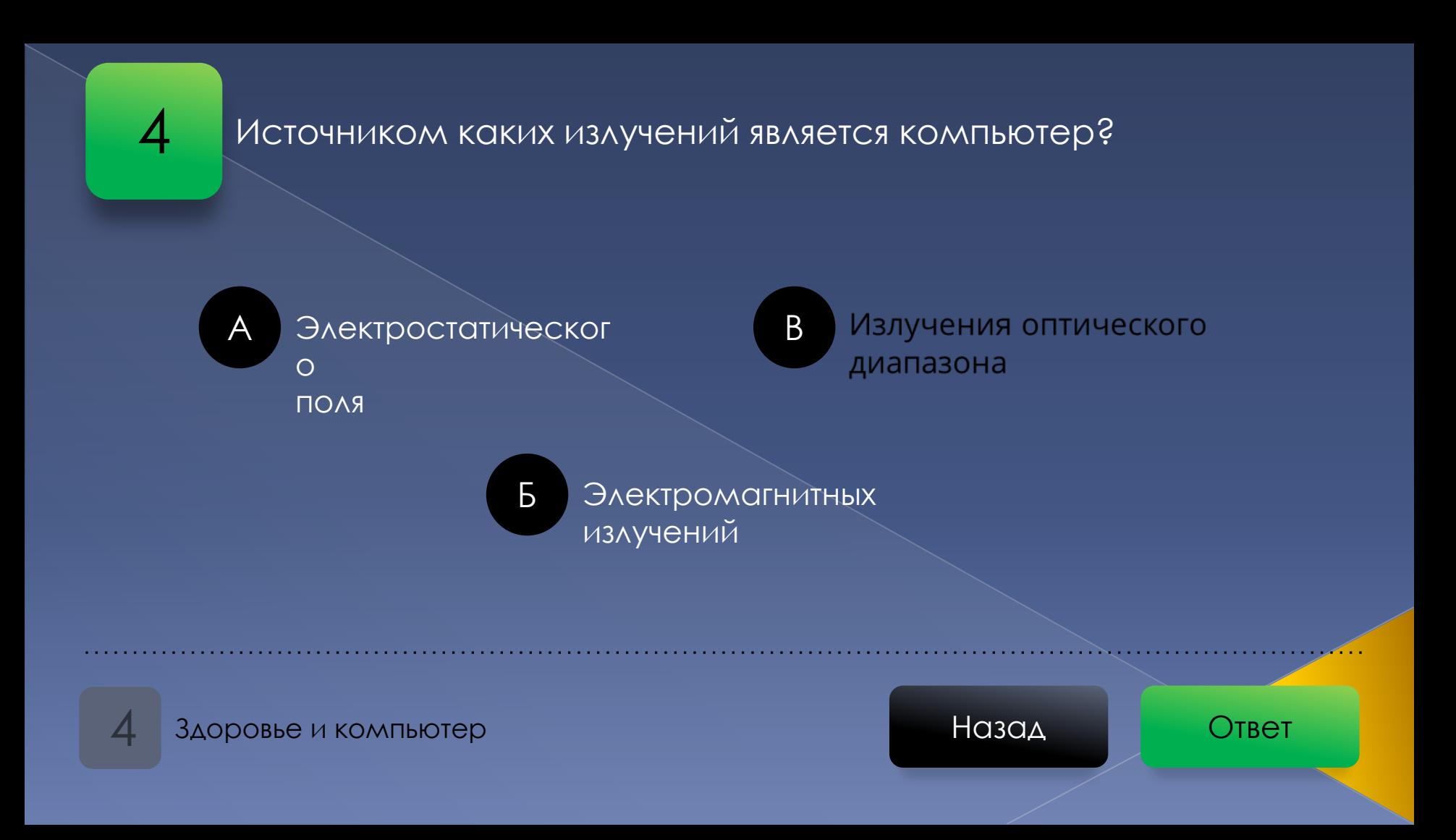

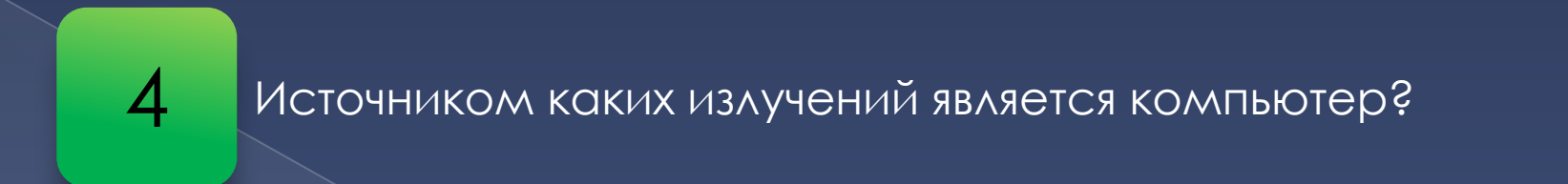

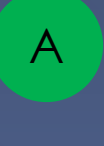

Электростатическог  $\overline{O}$ 

ПОЛЯ

Излучения оптического B. диапазона

 $\mathsf{B}$ Электромагнитных излучений

Здоровье и компьютер

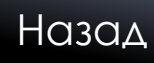

5

### Где вызывает болевые ощущения интенсивная работа с **КЛАВИАТУРОЙ?**

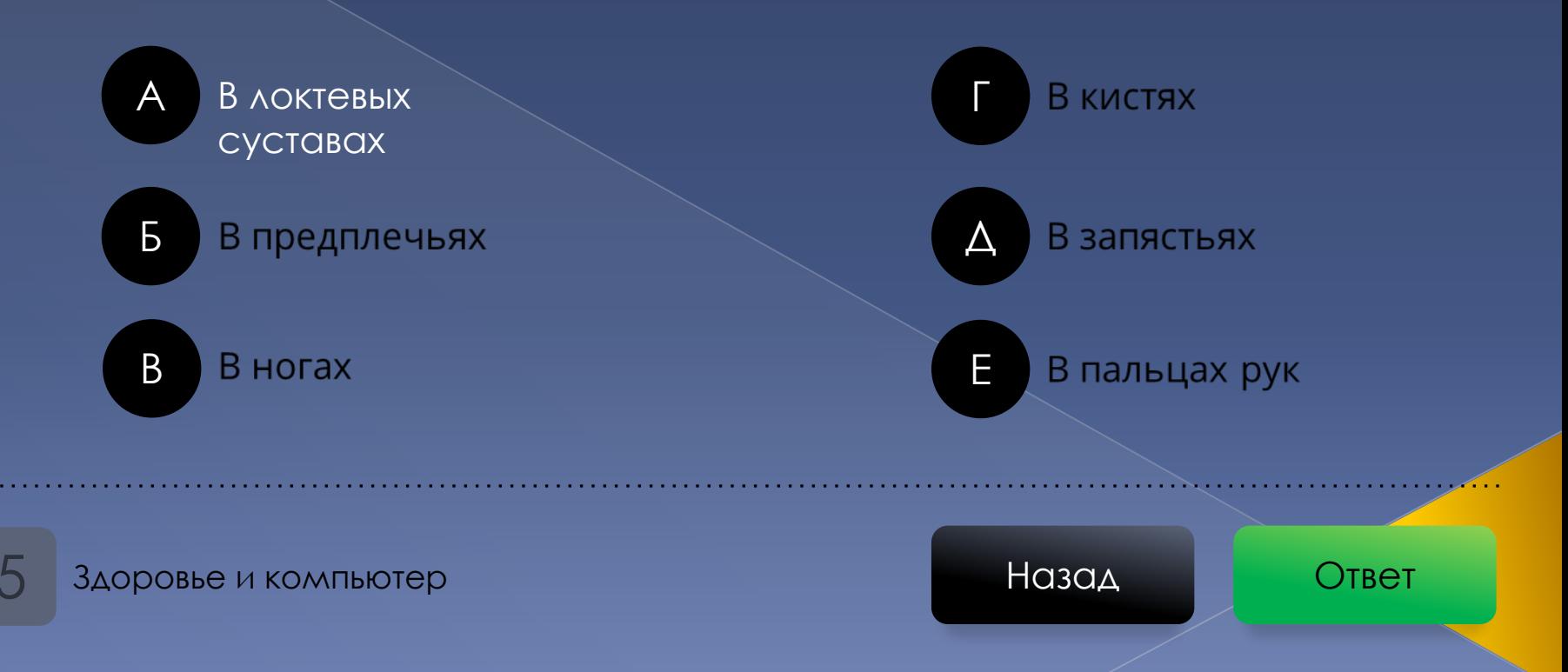

5

# Где вызывает болевые ощущения интенсивная работа с **КЛАВИАТУРОЙ?**

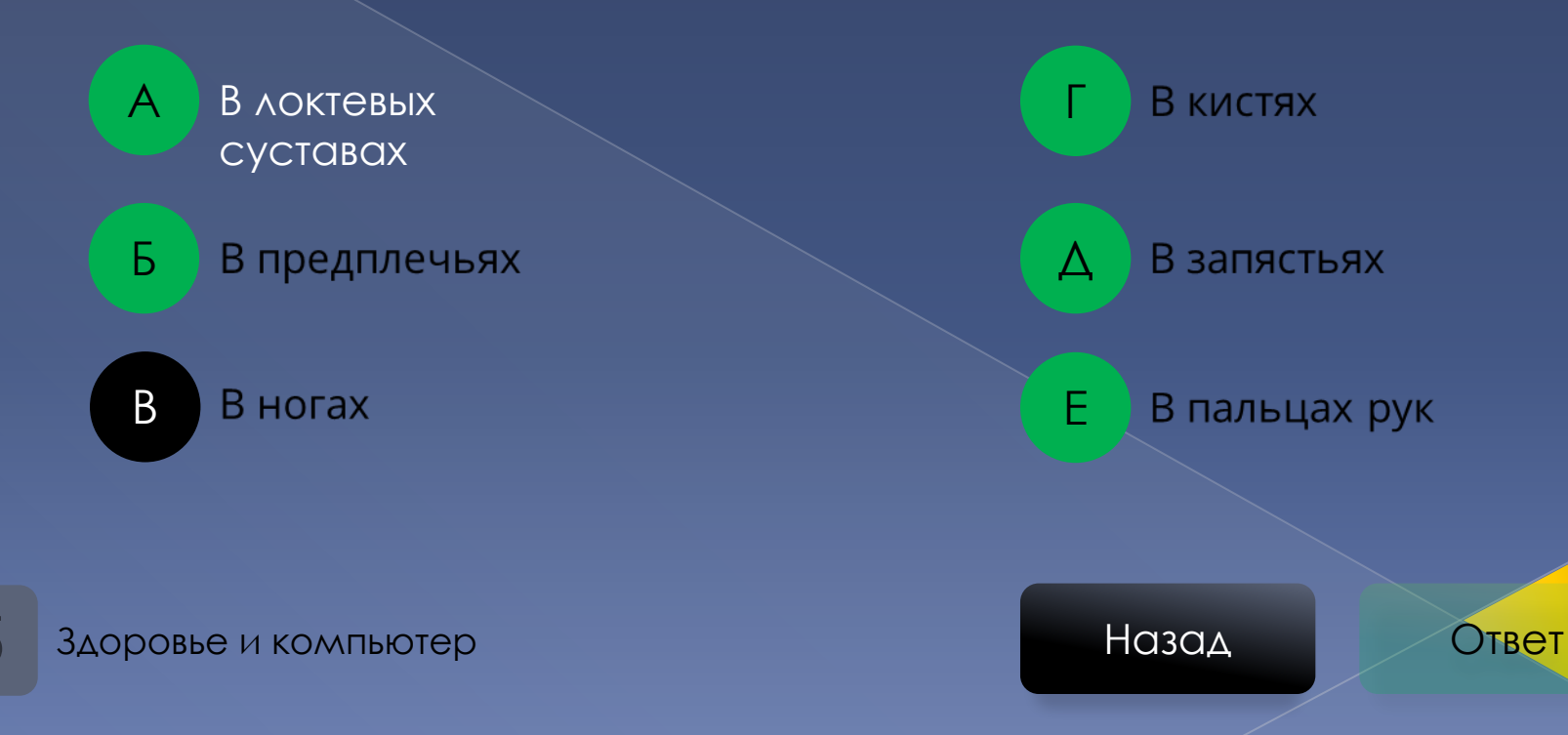

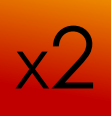

Укажите правильные ответы и расположите их в порядке очерёдности выполнения при поражении человека ЭЛЕКТРИЧЕСКИМ ТОКОМ.

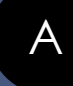

Вызвать скорую ПОМОЩЬ

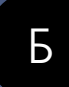

Позвать кого-нибудь на помощь

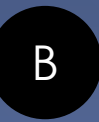

Перебить провода топором одним ударом

Перерезать каждый провод по отдельности на разных уровнях

Подложить под голову подушку

Убедиться в наличии пульса на E сонной артерии и повернуть пострадавшего на живот

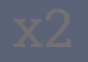

Здоровье и компьютер

Назад

Укажите правильные ответы и расположите их в порядке очерёдности выполнения при поражении человека ЭЛЕКТРИЧЕСКИМ ТОКОМ.

> Перерезать каждый провод по отдельности на разных уровнях

Убедиться в наличии пульса на сонной артерии и повернуть пострадавшего на живот

Позвать кого-нибудь на помощь

Вызвать скорую

ПОМОЩЬ

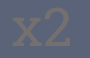

 $x^2$ 

Здоровье и компьютер

E

Б

A

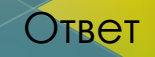

#### Что необходимо сделать, если компьютер самопроизвольно **OTKAIOHNACR?**

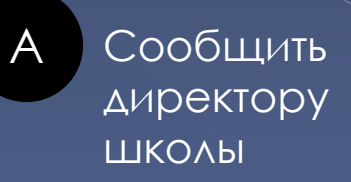

 $\mathsf B$ Прекратить работу и сообщить преподавателю

Б

Сорваться с места и бежать к завхозу

Включить компьютер и продолжить работу

Требования безопасности во время работы

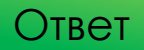

#### Что необходимо сделать, если компьютер самопроизвольно OTKAIOYMACS?

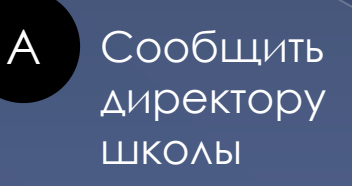

 $B$ Прекратить работу и сообщить преподавателю

Б

Сорваться с места и бежать к завхозу

Включить компьютер и продолжить работу

Требования безопасности во время работы

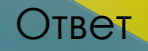

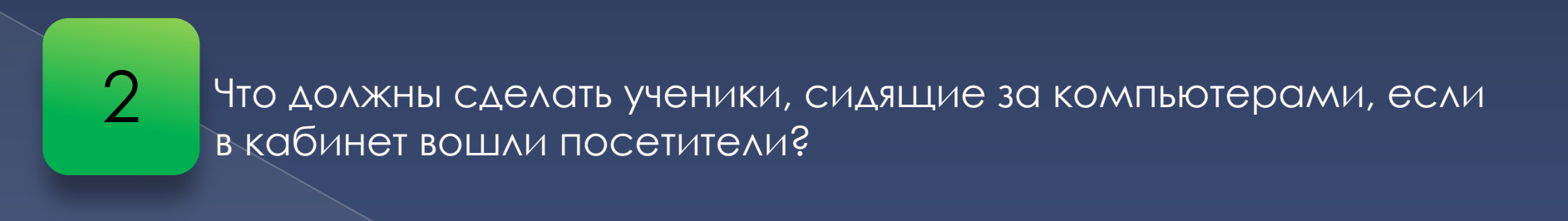

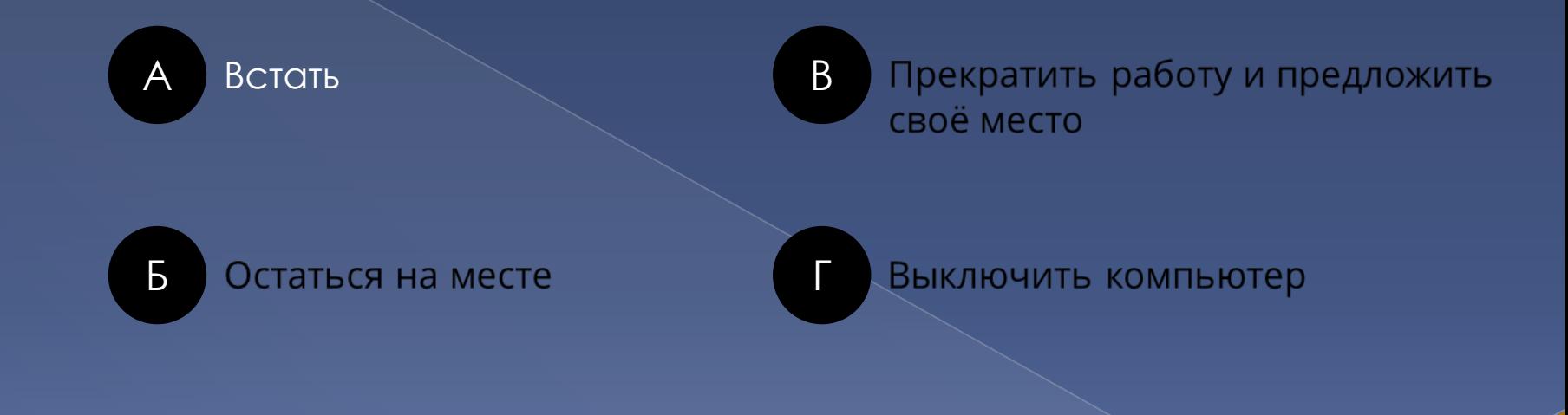

Требования безопасности во время работы

Назад

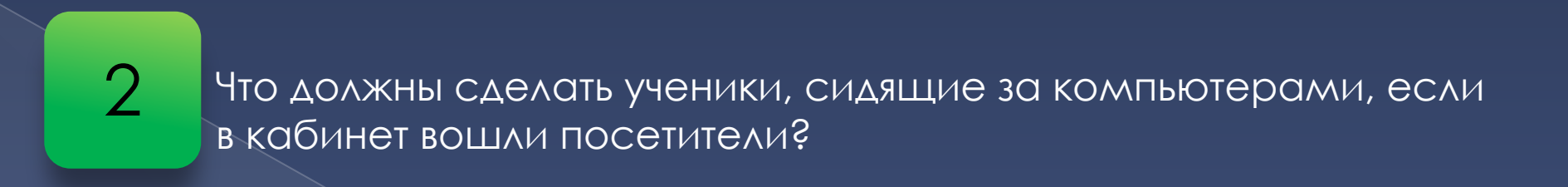

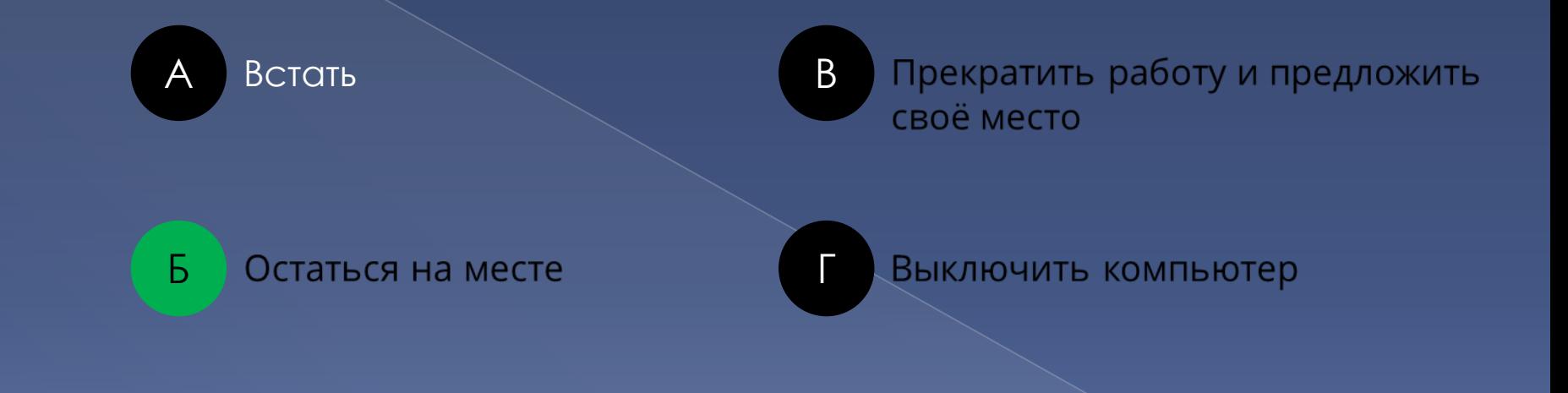

Требования безопасности во время работы

Назад

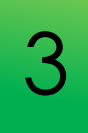

# Что должны взять ученики, когда идут работать за **КОМПЬЮТЕРОМ?**

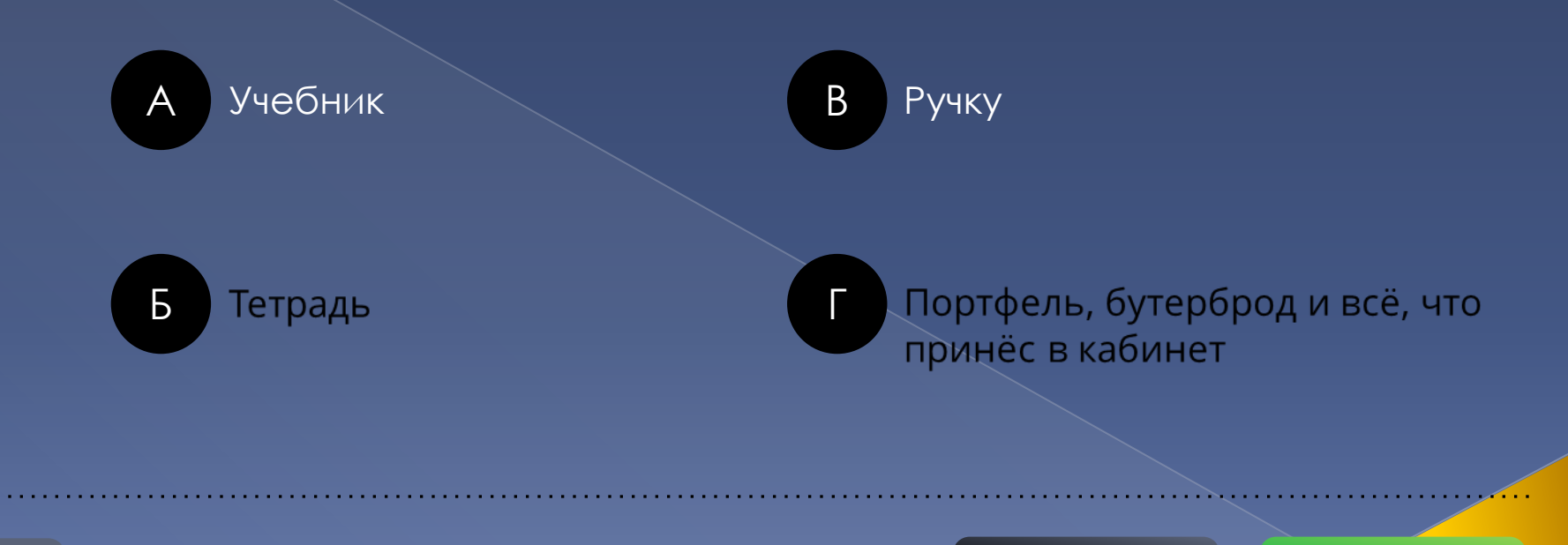

Требования безопасности во время работы

Назад

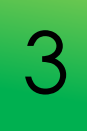

3

# Что должны взять ученики, когда идут работать за **КОМПЬЮТЕРОМ?**

Учебник  $\overline{A}$ 

 $\overline{B}$ Ручку

 $\overline{b}$ Тетрадь Портфель, бутерброд и всё, что принёс в кабинет

Требования безопасности во время работы

Назад

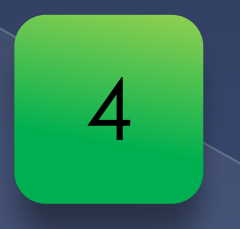

# Как нужно обращаться с клавиатурой?

4 Требования безопасности во время работы и <mark>Назад а Ствет</mark> Ответ

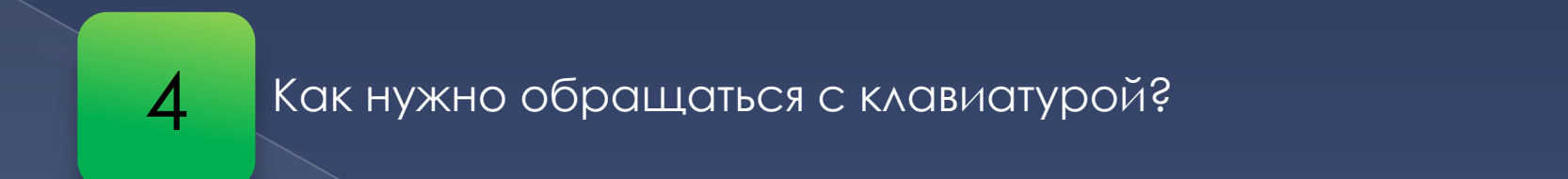

#### на клавиатуре нужно работать не спеша, нажимать на клавиши мягко и не использовать для этого посторонние предметы.

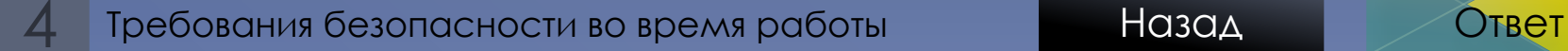

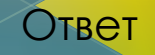

#### На каком расстоянии должен находиться монитор от ваших глаз?

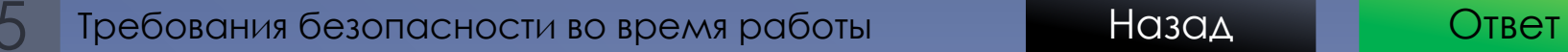

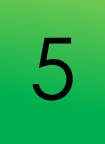

## На каком расстоянии должен находиться монитор от ваших **FAQ3?**

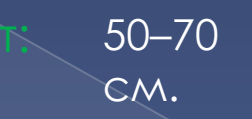

Требования безопасности во время работы

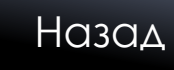

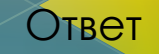

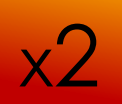

#### Разберите ситуацию и ответьте на вопрос.

Перемоткина Оля набирала на компьютере длинный и сложный текст. Сидоров Петя сидел рядом и наблюдал. Внезапно он изо всех сил стал трясти

Олю за плечо и со всего размаха ткнул пальцем в монитор так, что тот завибрировал.

− Ты сделала ошибку! – закричал Петя. – Это слово пишется по-другому! Оля посмотрела на Петю сквозь толстые линзы своих очков и... **Как вы думаете, что сказала Перемоткина Оля?**

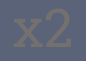

Требования безопасности во время работы и повед Назад и Павит Ответ

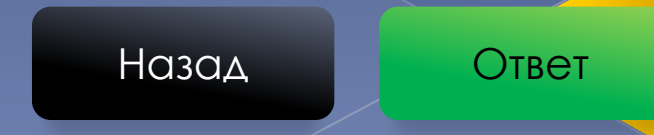

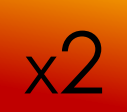

Разберите ситуацию и ответьте на вопрос.

Оля Перемоткина сказала, что во время работы за **КОМПЬЮТЕРОМ** нельзя касаться монитора, тыльной стороны монитора, разъёмов, соединительных кабелей, токоведущих частей аппаратуры.

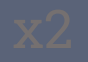

Требования безопасности во время работы

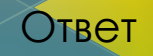

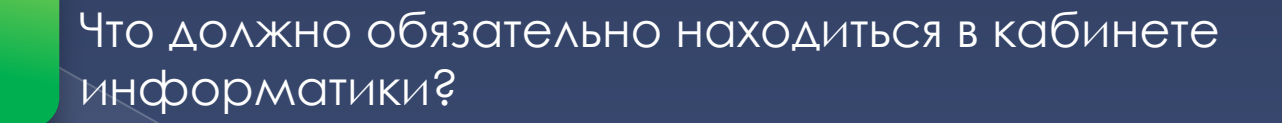

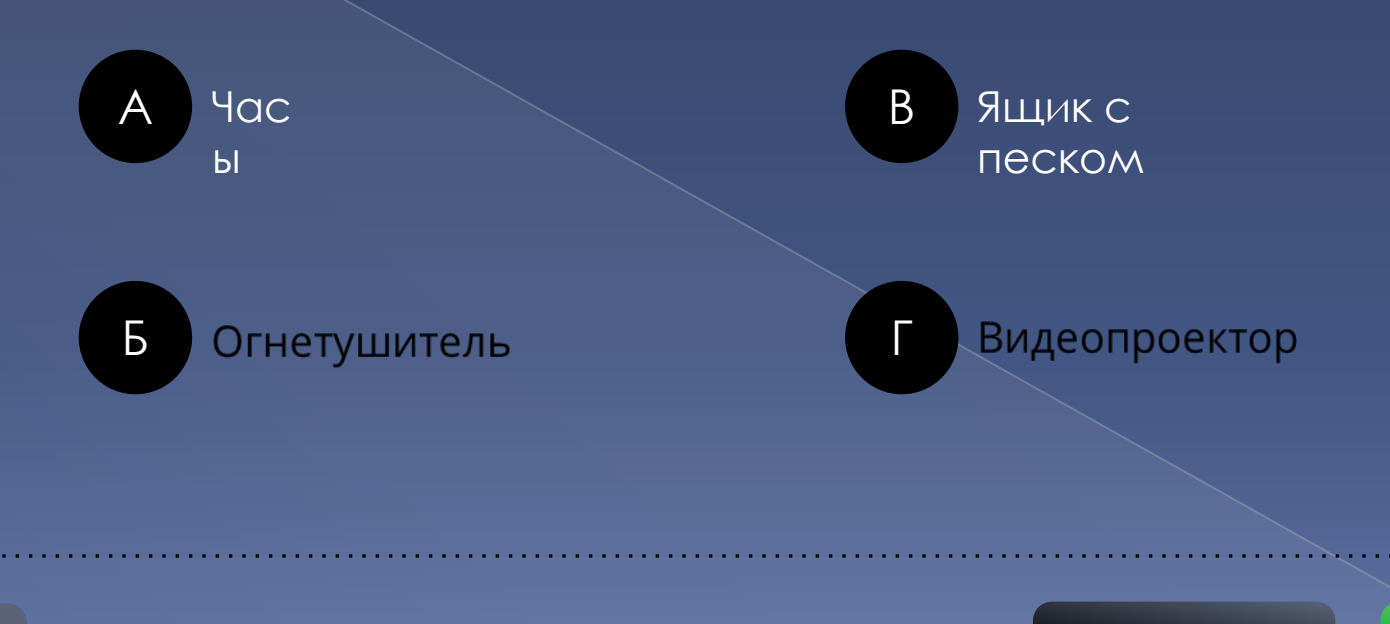

Требования пожарной безопасности

Назад

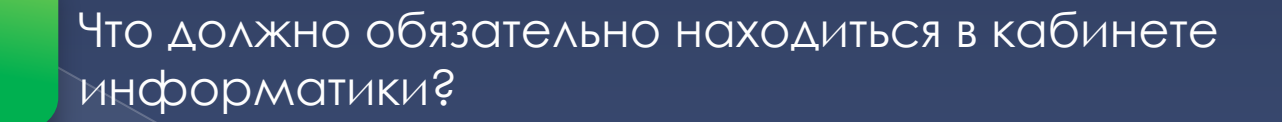

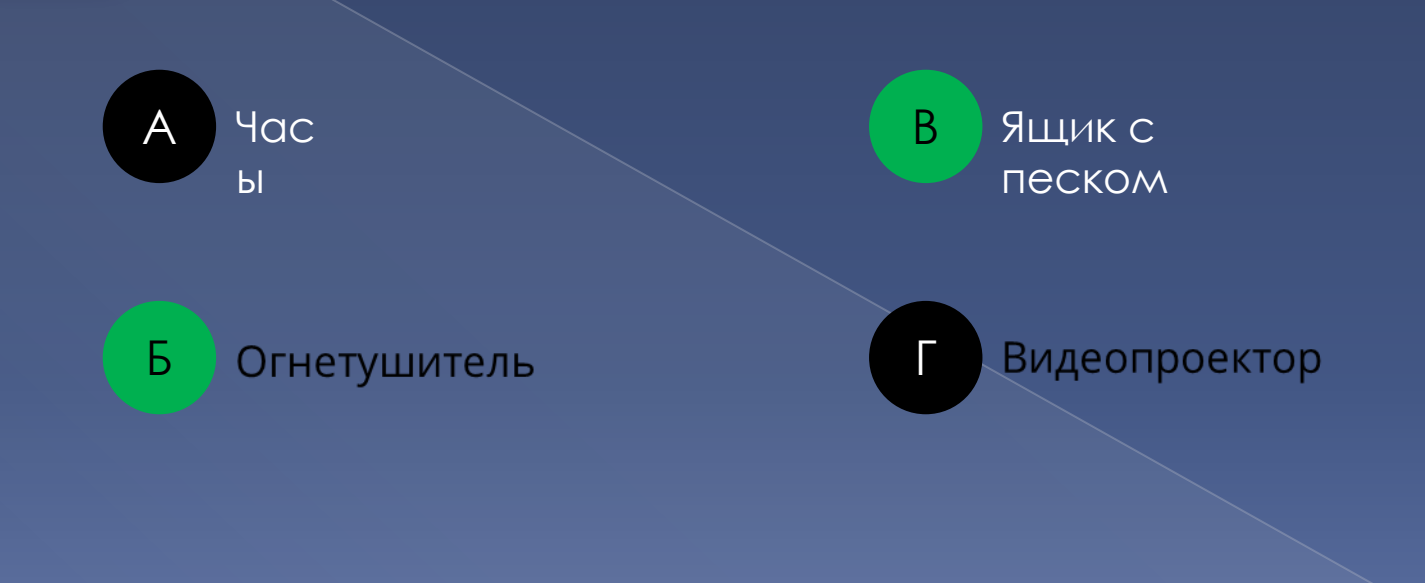

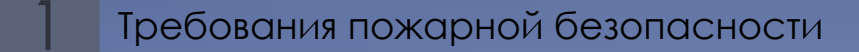

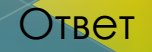

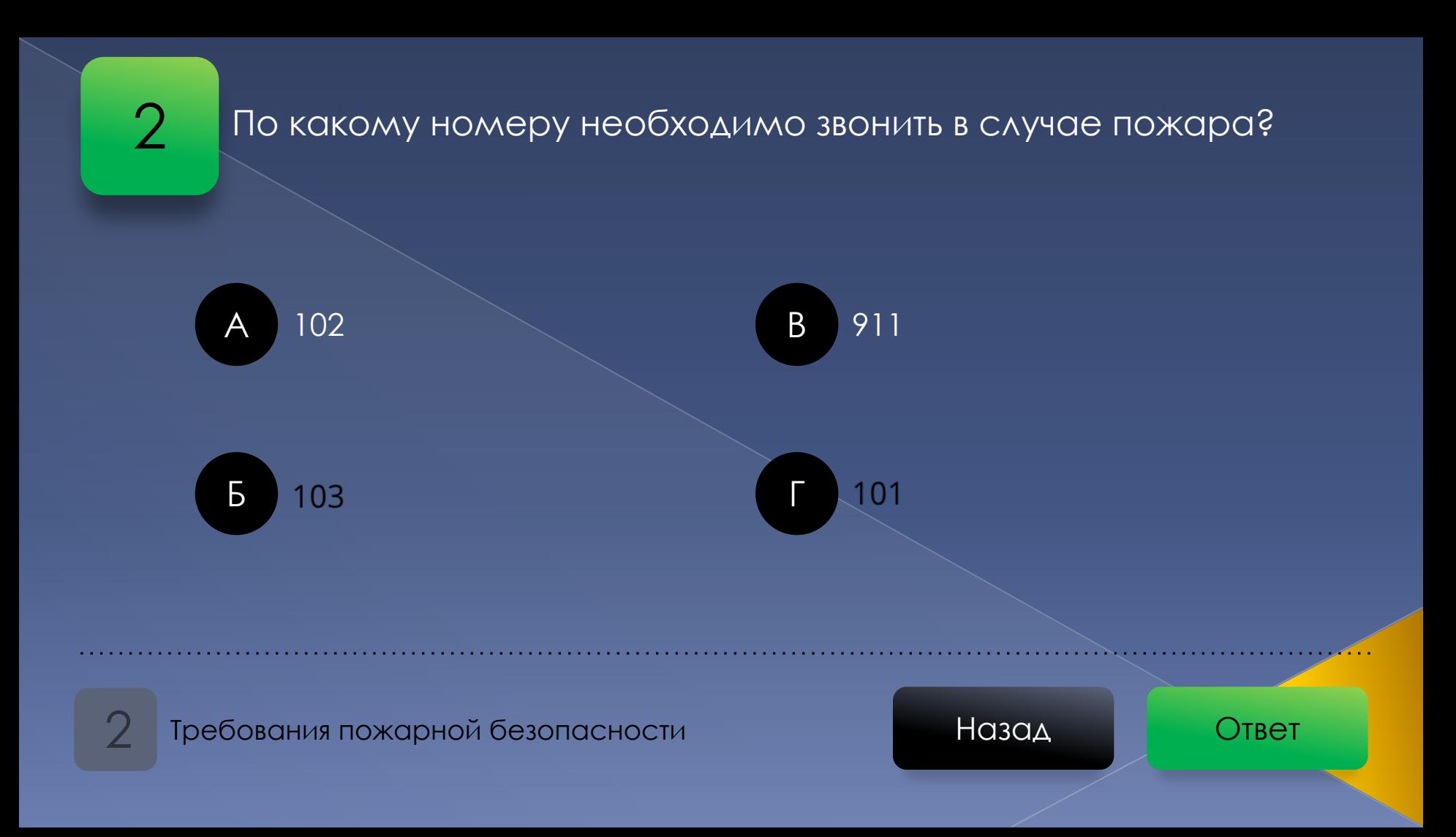

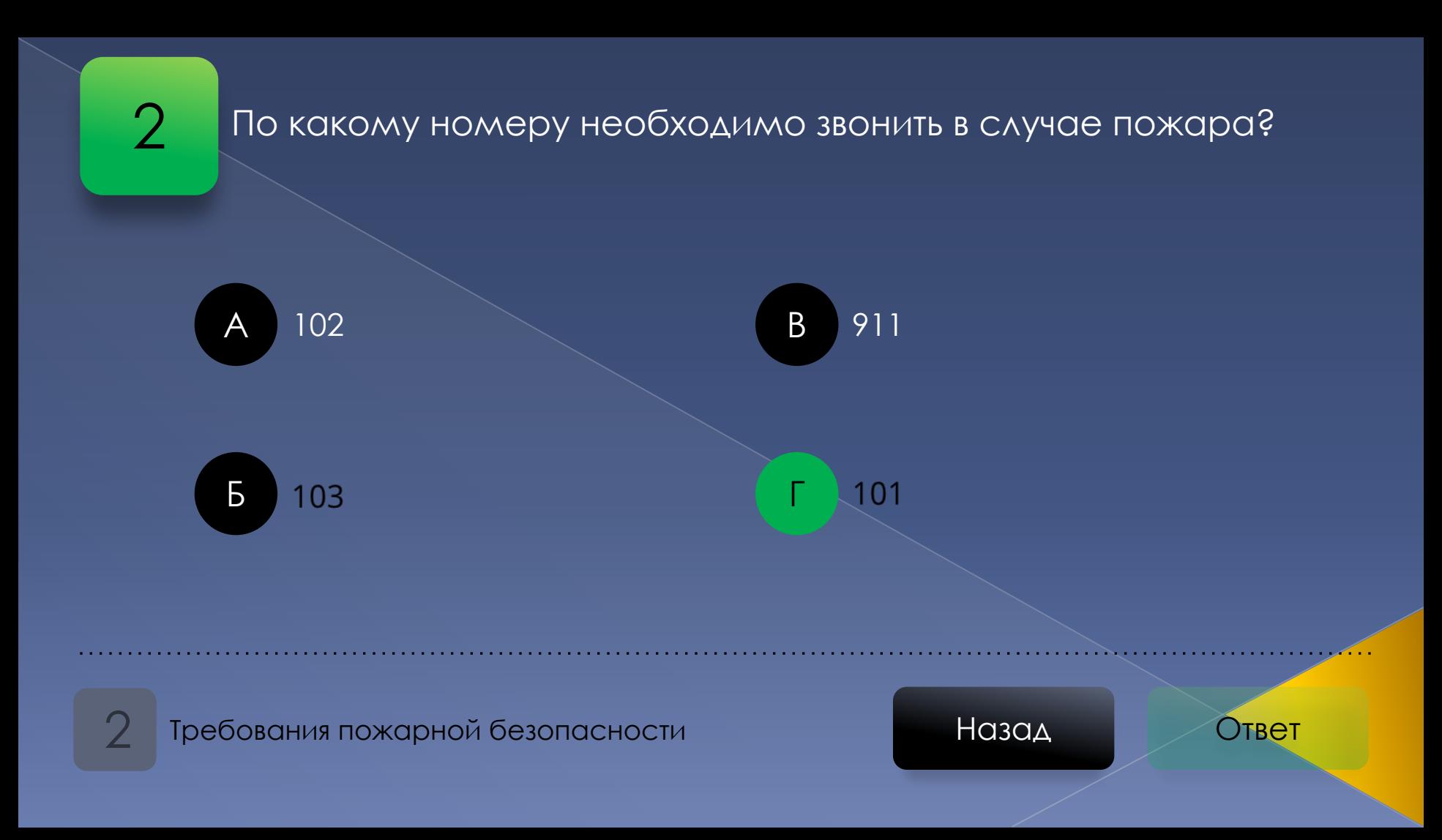

# Как необходимо действовать в случае пожара?

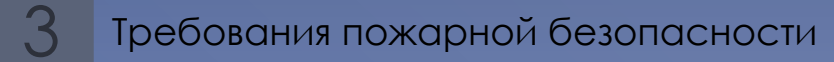

Назад

Ответ: в случае пожара под наблюдением преподавателя организованно покинуть кабинет, спуститься по лестнице до первого этажа и выйти на улицу. Отойти на безопасное расстояние от здания школы.

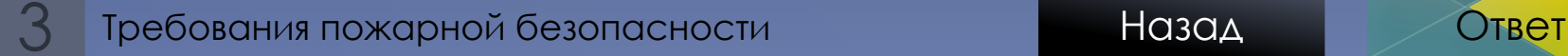

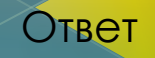

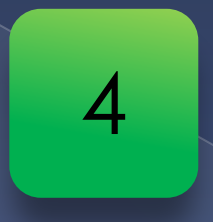

# Как необходимо действовать при появлении запаха гари?

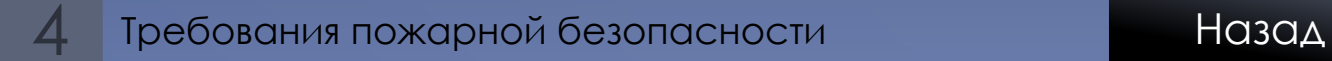

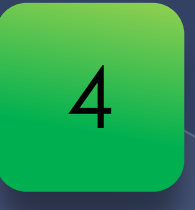

Ответ: при появлении запаха гари немедленно прекратить работу, выключить компьютер и сообщить об этом преподавателю.

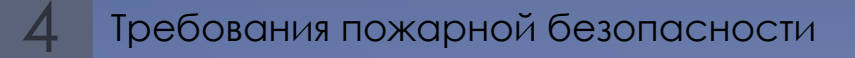

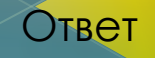

У Сидорова Пети по расписанию первый урок – информатика. Он пришёл в кабинет, в котором никого не было, а преподаватель дежурил в коридоре. Петя бегал по кабинету и вдруг заметил повреждённый провод. Из рюкзака он достал изоленту и перемотал провод. Затем Петя побежал к преподавателю и всё ему рассказал. Преподаватель был очень зол. **Как вы думаете, почему преподаватель разозлился и сколько ошибок сделал Петя?**

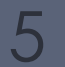

Требования пожарной безопасности и так и назад и назад Ответ

# 5 Ǿазберите ситуацию и ответьте на вопрос.

Ответ: преподаватель разозлился потому, что в кабинете информатики, запрещается самостоятельно устранять неисправности. Петя сделал три ошибки:

- 1) вошёл в кабинет без разрешения преподавателя;
- 2) бегал по кабинету;
- 3) самостоятельно устранил неисправность.

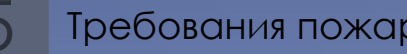

Требования пожарной безопасности и на и назад и на <mark>Назад Ответ</mark>

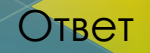
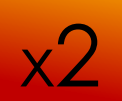

## Разберите ситуацию и ответьте на вопрос.

Сидоров Петя на занятии работал за компьютером. Внезапно он решил узнать, тёплая ли батарея. Прямо во время работы Петя решил коснуться трубы или батареи. Перемоткина Оля сидела рядом с Петей и, когда это увидела, схватила его за руку.

Как вы думаете, почему Перемоткина Оля так поступила?

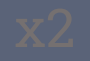

Требования пожарной безопасности

Назад

Ответ

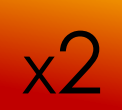

Разберите ситуацию и ответьте на вопрос.

Ответ: во избежание поражения электрическим током и неконтролируемого возгорания во время работы за компьютером нельзя касаться труб и батарей.

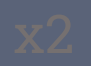

Требования пожарной безопасности

Назад

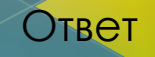